### MCOM-08

## December - Examination 2016

# **M.Com (Final) Examination**

### **Cost and Management Accounting**

### Paper - MCOM-08

Time: 3 Hours 1

[ Max. Marks :- 80

- Note: The question paper is divided into three sections A, B and C. Write answers as per the given instructions.
- **निर्देश** : यह प्रश्न पत्र 'अ', 'ब' और 'स' तीन खण्डों में विभक्त है। प्रत्येक खण्ड के निर्देशानुसार प्रश्नों के उत्तर दीजिए।

### $Section - \Delta$

 $8 \times 2 = 16$ 

(Very Short Answer Type Questions)

Answer all questions. As per the nature of the question Note: delimit your answer in one word, one sentence or maximum up to 30 words. Each question carries 2 marks.

### खण्ड $-$ 'अ'

(अति लघू उत्तरीय प्रश्न)

- निर्देश : सभी प्रश्नों के उत्तर दीजिए। आप अपने उत्तर को प्रश्नानुसार एक शब्द, एक वाक्य या अधिकतम 30 शब्दों में परिसीमित कीजिए। प्रत्येक प्रश्न 2 अंकों का है।
- (i) What is meant by functional classification of indirect cost?  $1)$ अप्रत्यक्ष लागत के क्रियात्मक वर्गीकरण से आपका क्या आशय है?
- (ii) Give formulae for determination of Re-order Level. पूनः आदेश स्तर ज्ञात करने का सूत्र दीजिये।
- (iii) What is meant by semi variable overheads? अर्ध परिवर्तनशील उपरिव्ययों से क्या आशय है?
- (iv) What is master Budget? मास्तर बजत क्या है?
- (v) What do you mean by 'Comparative Financial Statement'? तूलनात्मक वित्तिय विवरणों से आपका क्या आशय है?
- (vi) If P/V ratio is 30%, find out the margin of safety at a profit of Rs. 60000. यदि P/V अनूपात 30% होतो 60000 रु. के लाभ पर सूरक्षा सीमा ज्ञात कीजिये।
- (vii) Give any two limitations of 'Cash Flow Statement'. 'रोकड प्रवाह विवरण की कोई दो सीमायें लिखिये।

(viii) What is labour turnover? 'श्रम निकासी' क्या है?

**Section - B** 

 $4 \times 8 = 32$ 

(Short Answer type Questions)

Note: Answer any four questions. Each answer should not exceed 200 words. Each question carries 8 marks.

> (खण्ड – ब) (लघु उत्तरीय प्रश्न)

**निर्देश :** किन्हीं **चार** प्रश्नों के उत्तर दीजिए। आप अपने उत्तर को अधिकतम 200 शब्दों में परिसीमित कीजिए। प्रत्येक प्रश्न 8 अंकों का है।

MCOM-08 / 500 / 7

(Contd.)

#### 418

Components A and B are used weekly as following:- $(2)$ 

A तथा B प्रकार की सामग्री प्रत्येक सप्ताह में निम्न प्रकार से काम मे ली जाती है $:-$ 

Minimum Usage  $=$  25 units per week each Maximum Usage  $=$  75 units per week each. Reorder Quantity =  $A = 30$  Units,  $B = 500$  units. Reorder period (पुनः आदेश अवधि) =  $= 4$  to 6 weeks. A 2 to 4 weeks B.  $=$   $-$ Calculate for each: (A) Reorder Level, (B) Minimum level (C) Maximum Level (D) Average Stock Level प्रत्येक के लिए ज्ञात कीजिये (A) पूनः आदेश स्तर (B) न्यूनतन स्तर (C) अधिकतम स्तर (D) औसत स्टॉक स्तर

- Write short notes on following: 3) निम्न पर संक्षिप्त टिप्पणी दीजिये –
	- (a) Activity based costing method
	- (b) Job costing method
	- (a) क्रिया आधारित लागत निर्धारण विधि
	- (b) उपकार्य लागत निर्धारण विधि
- 4) (i) If quick ratio =  $1.5$ ; current assets = Rs.  $1,00,000$ , current liabilities Rs. 40,000. Calculate value of Inventory. यदि तरत (त्वरित) अनुपात = 1.5, चालू सम्पतियां 1,00,000 रु., चालू दायित्व = 40,000 रु. हो तो स्टोक का मूल्य ज्ञात कीजिये।
- (ii) Liquid Assets Rs. 37,500, Inventories Rs. 10,000, Prepaid expenses Rs. 2,500, Working Capital Rs. 30,000; Calculate current ratio. तरल सम्पतियां = 37,500 रु., स्टॉक 10,000 रु., पूर्वदत्त व्यय 2,500 रु., कार्यशील पूँजी 30,000 रु. हो तो चालू अनुपात ज्ञात कीजिये।
- $5)$ Discuss any four methods of absorption of factory overheads giving the merits and demerits of each. कारखाना उपरिव्ययों के अवशोषण की किन्हीं चार रीतियों को उनके गुण अवगूण बताते हुए समझाइये।
- $6)$ From the following information prepare process accounts. निम्न सूचनाओं के आधार पर प्रक्रिया खाते बनाइये :

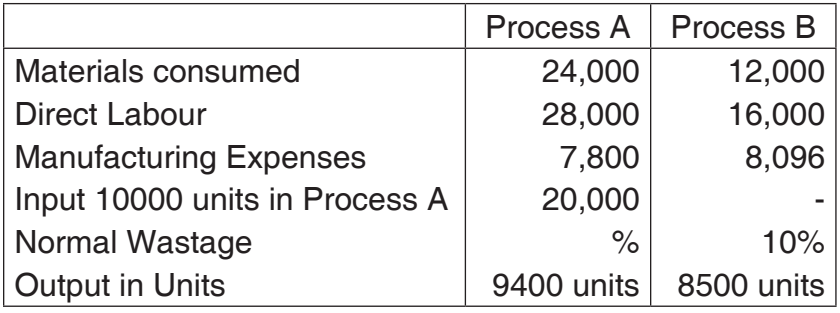

- 7) Write explanatory note on following. निम्न पर व्याख्यात्मक टिप्पणी दीजिये
	- (a) Zero Base Budgeting (शून्य आधार बजटन)
	- (b) Cash Budget (रोकड़ बजट)
- What is cash flow statement? Explain the classification of 8) cash flows.

रोकड़ प्रवाह विवरण क्या है? रोकड़ प्रवाहों के वर्गीकरण को समझाइये।

- Explain the difference between. 9) निम्न में अन्तर को समझाइये –
	- (a) Absolute Tonne Kilometre and commercial Tonne Kilometre परिशुद्ध टन किलोमीटर एवं वाणिज्यिक टन किलोमीटर
	- (b) Fixed Budget and Flexible Budget स्थिर बजट एवं लोचदार बजट

#### **Section - C**  $2 \times 16 = 32$

(Long Answer Type Questions)

Note: Answer any two questions. You have to delimit your each answer maximum up to 500 words. Each question carries 16 marks.

> (खण्ड – स) (दीर्घ उत्तरीय प्रश्न)

- निर्देश: किन्हीं दो प्रश्नों के उत्तर दीजिये। आप अपने उत्तर को अधिकतम 500 शब्दों तक परिसीमित कीजिए। प्रत्येक प्रश्न 16 अंकों का है।
- 10) From the following information find out material cost variance price variance, usage variance, mix variance and yield variance.

निम्न सूचनाओं से सामग्री लागत विचरण, मूल्य विचरण, प्रयोग मात्रा विचरण, मिश्रण विचरण तथा उत्पादन विचरण का परिकलन कीजिये :

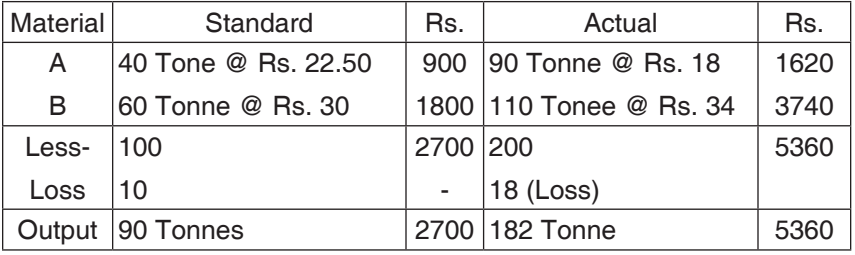

### 11) Write short notes on following -संक्षिप्त टिप्पणियाँ लिखिये।

- Halsey Premium Plan (हाल्से प्रब्याजी योजना)  $(a)$
- (b) Rowan Plan (रोवन योजना)
- (c) Machine Hour Rate method (मशीन घंटा दर रीति)
- (d) Joint products and By Products (संयुक्त उत्पाद एवं उप उत्पाद)
- 12) (i) The P/V ratio of Mata Ltd. is 50% and margin of safety is 40%. The Company sold 500 units amounting to Rs. 5,00,000, you are required to calculate BEP and Profit of the Company. माता लिमिटेड का P/V Ratio 50% तथा सुरक्षा सीमा 40% पर

```
है। कम्पनी ने 500 इकाइयों का विक्रम 5,00,000 रु. में किया है।
कम्पनी हेतु BEP तथा लाभ की राशि ज्ञात कीजिये।
```
(ii) Directors of a company prepared the following budget for the coming year. कम्पनी के संचालकोंने आगामी वर्ष हेतु निम्न बजट तैयार किया है:-Sales 10,000 units @ 10 per unit Rs. 1,00,000 Variable cost @ Rs. 5 per Unit Fixed cost rs. 40,000 Evaluate the effect of following changes on P/V ratio. BEP and margin of safety. निम्न परिवर्तनों का P/V अनुपात, समविच्छेद बिन्द तथा सूरक्षा सीमा पर प्रभाव ज्ञात कीजिये :–

- (a) 10% Increase in selling Price विक्रय मूल्य में 10% वृद्धि
- (b) 20% decrease in physical sales volume विकय की मात्रा में 20% की कमी
- 13) (i) Discuss the cost and non cost factor's affecting 'Make or Buy' decision. 'बनाना या क्रय करना' निर्णय को प्रभावित करने वाले लागत एवं अलागत तत्वों की विवेचना कीजिये।
	- (ii) Discuss the various phases of decision making. निर्णयन की प्रक्रिया के विभिन्न चरणों को समझाइये।